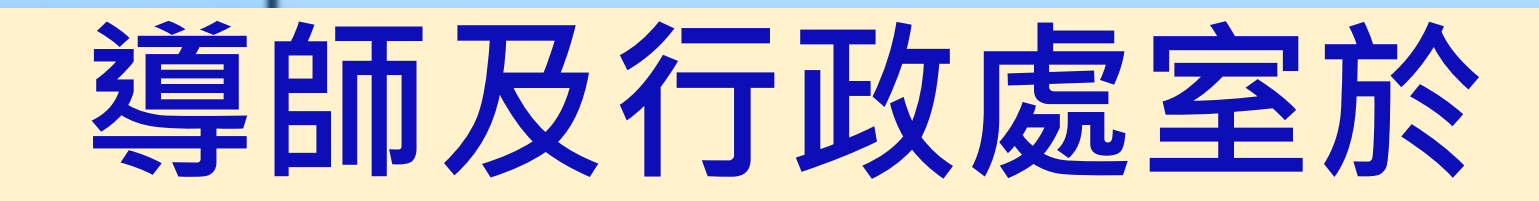

## 志願選填上之作為

講師:後壁國中輔導主任 廖珮吟 110/11/19

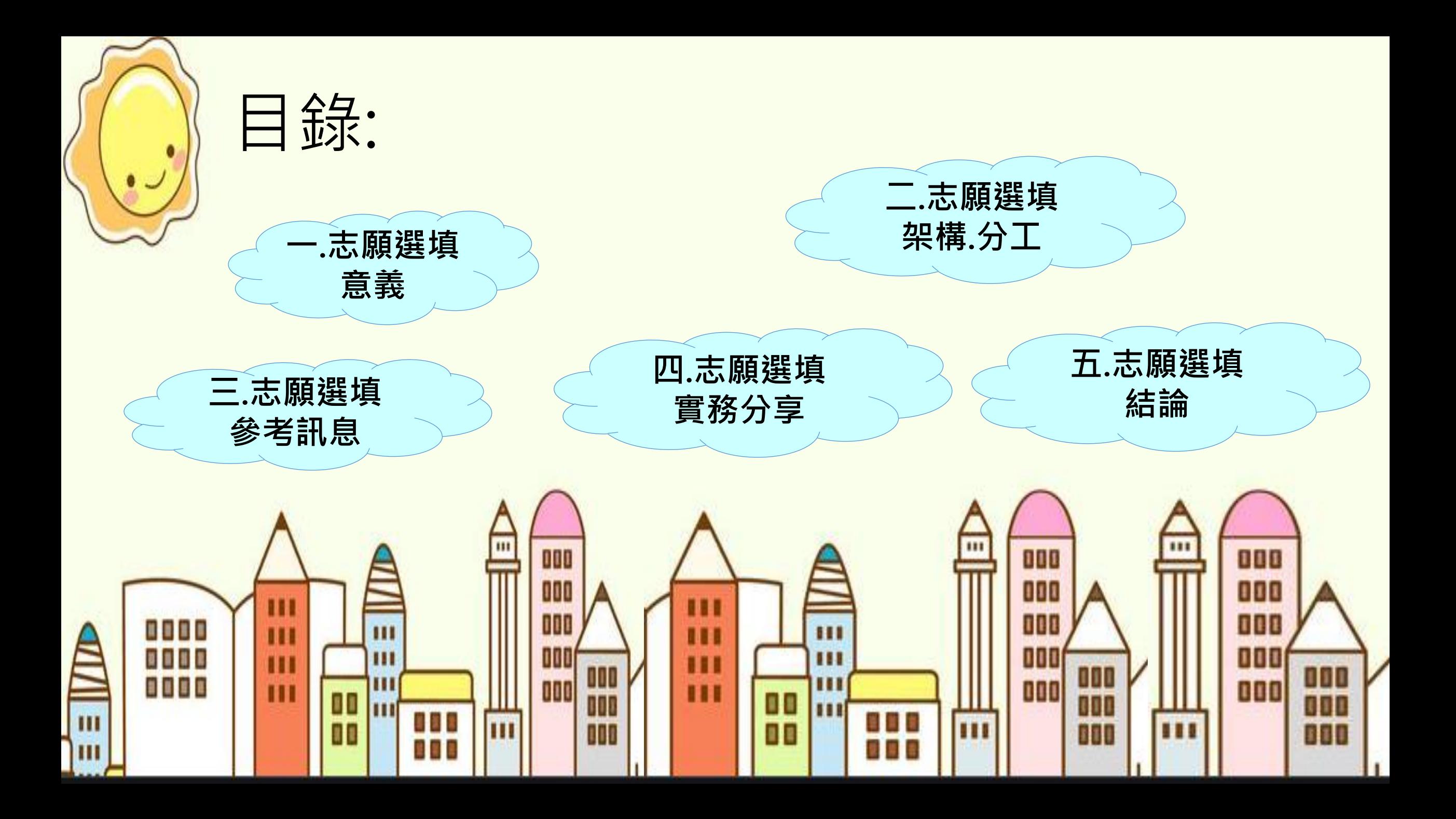

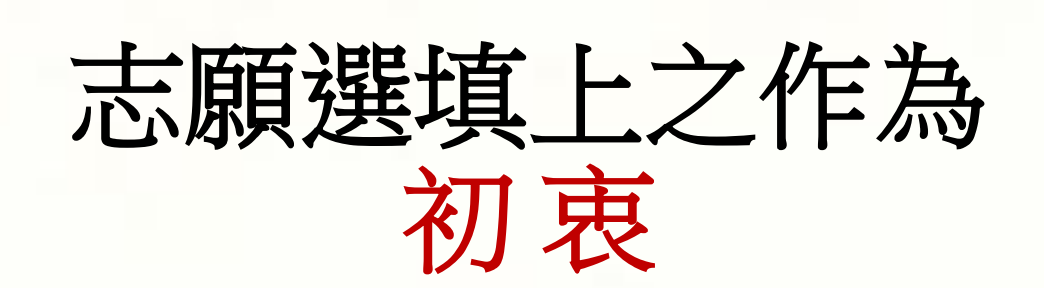

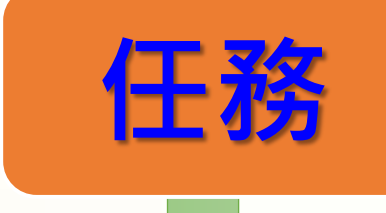

一.志願選填

意義

任務 協助學生了解 免試入學作業細節

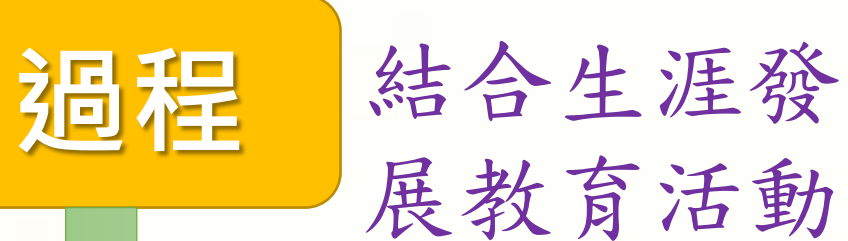

使命 幫助學生

適性發展 自我實現

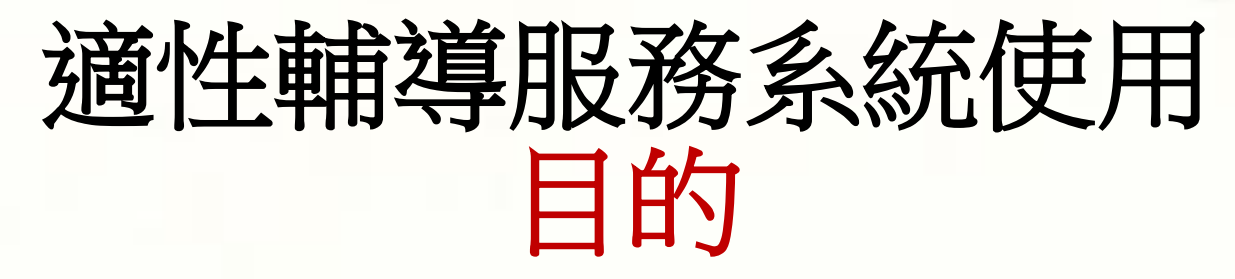

(一)引導學生參照自我性向、興趣及人格發展, 進行志願選填試探。

(二)根據試填結果,對於有輔導需求的學生, 規劃因應策略,進行適性輔導。

(三)提供學生有關各校核定招生類科、名額及其他資訊。 (四)引導學生熟悉普通型(高中)、技術型 (高職)、綜合型 (綜合高中)及單科型等四大類高 級中等學校及五年制專科 學校的異同,瞭解群科學習內涵與未來發展。 (五)落實十二年國教理念,去除排名與落點對志願選擇之 干擾。

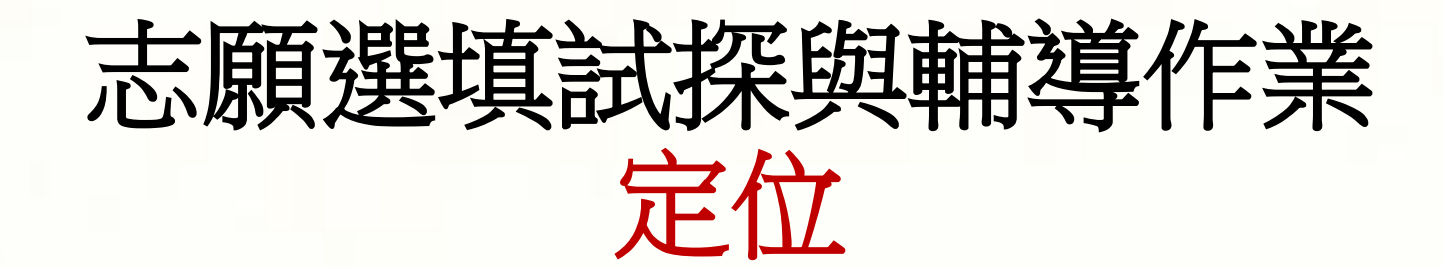

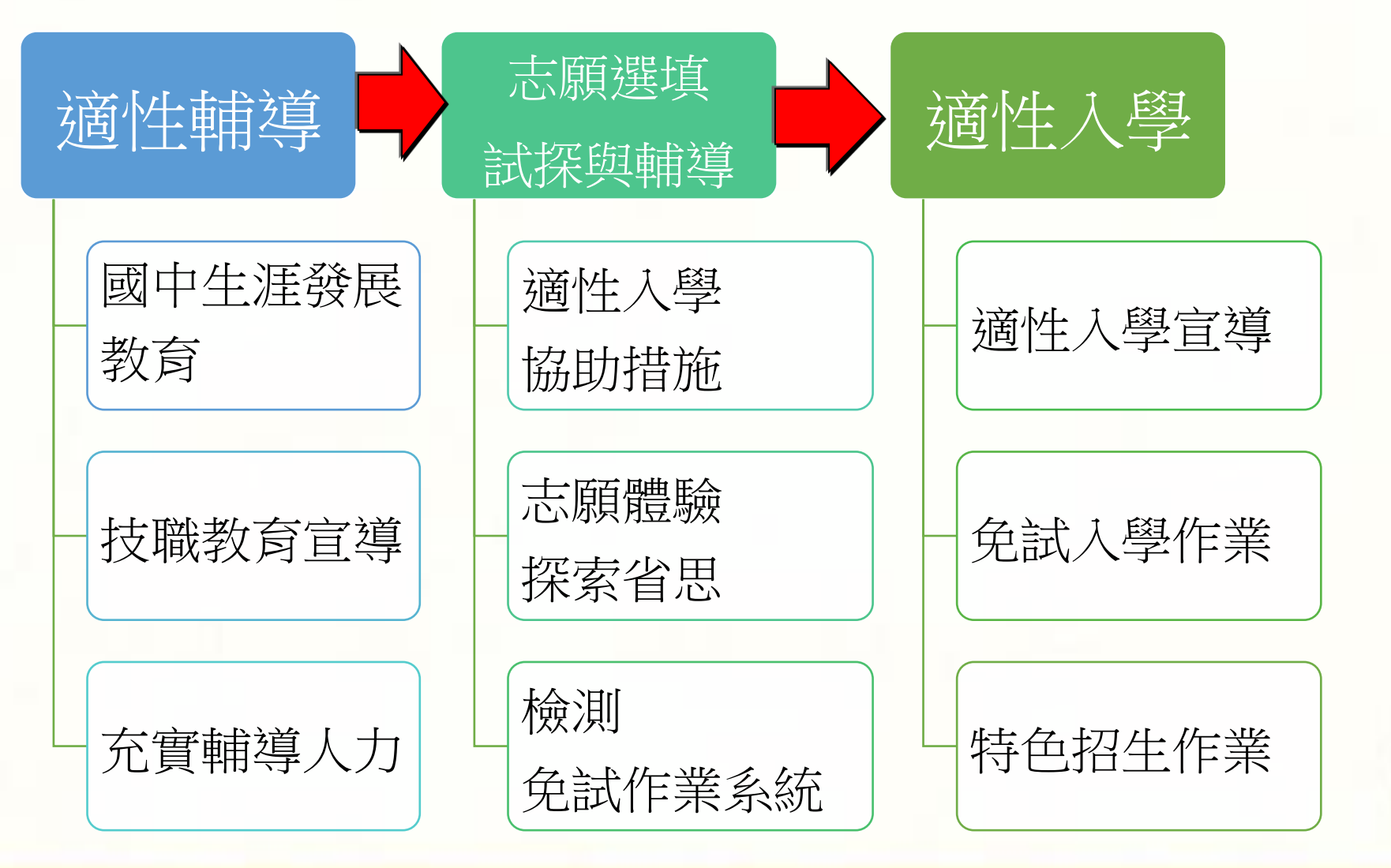

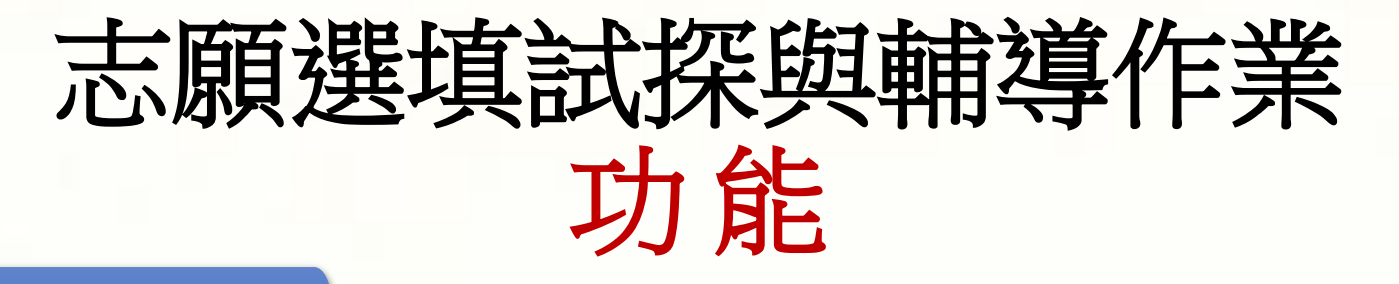

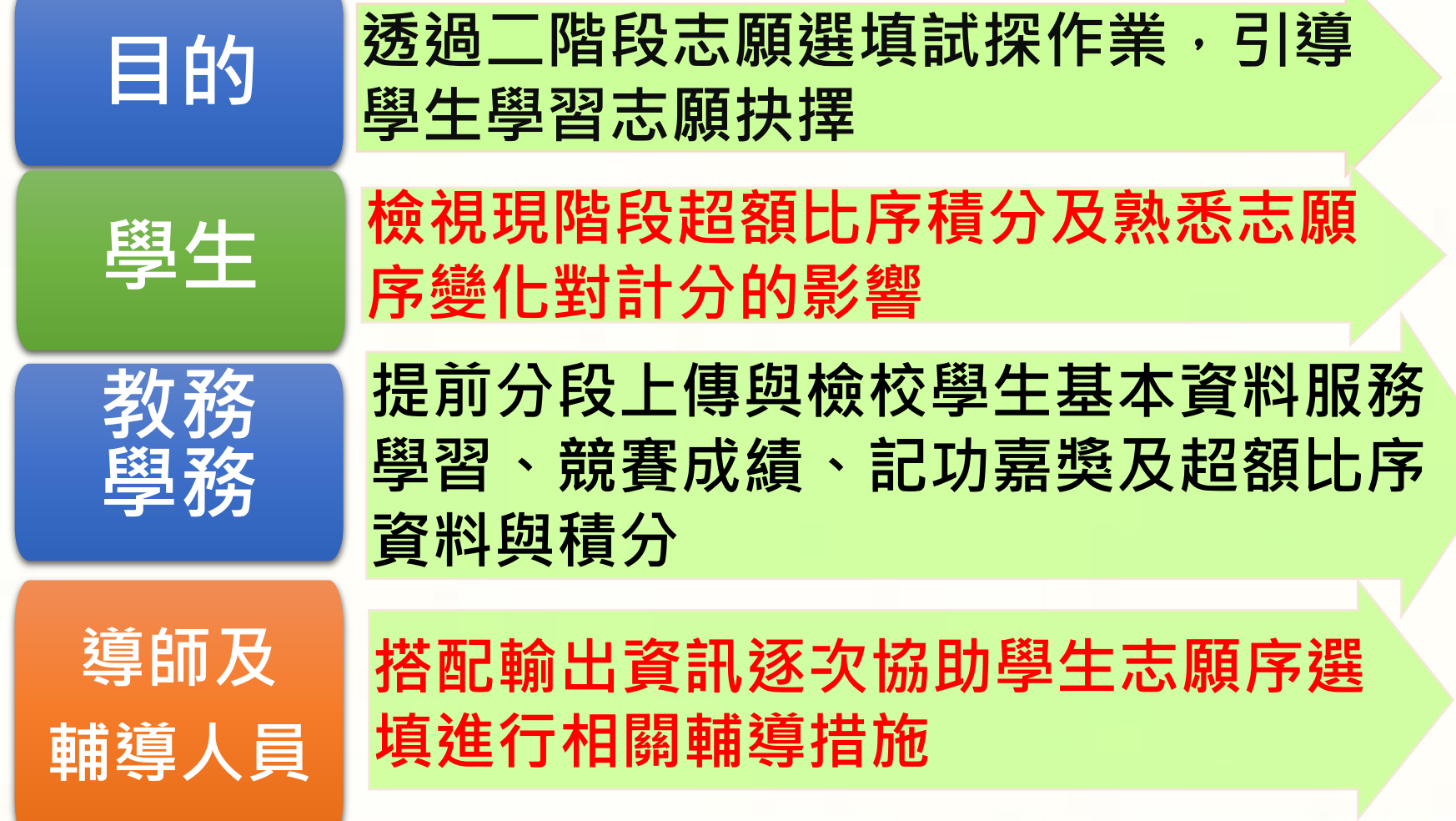

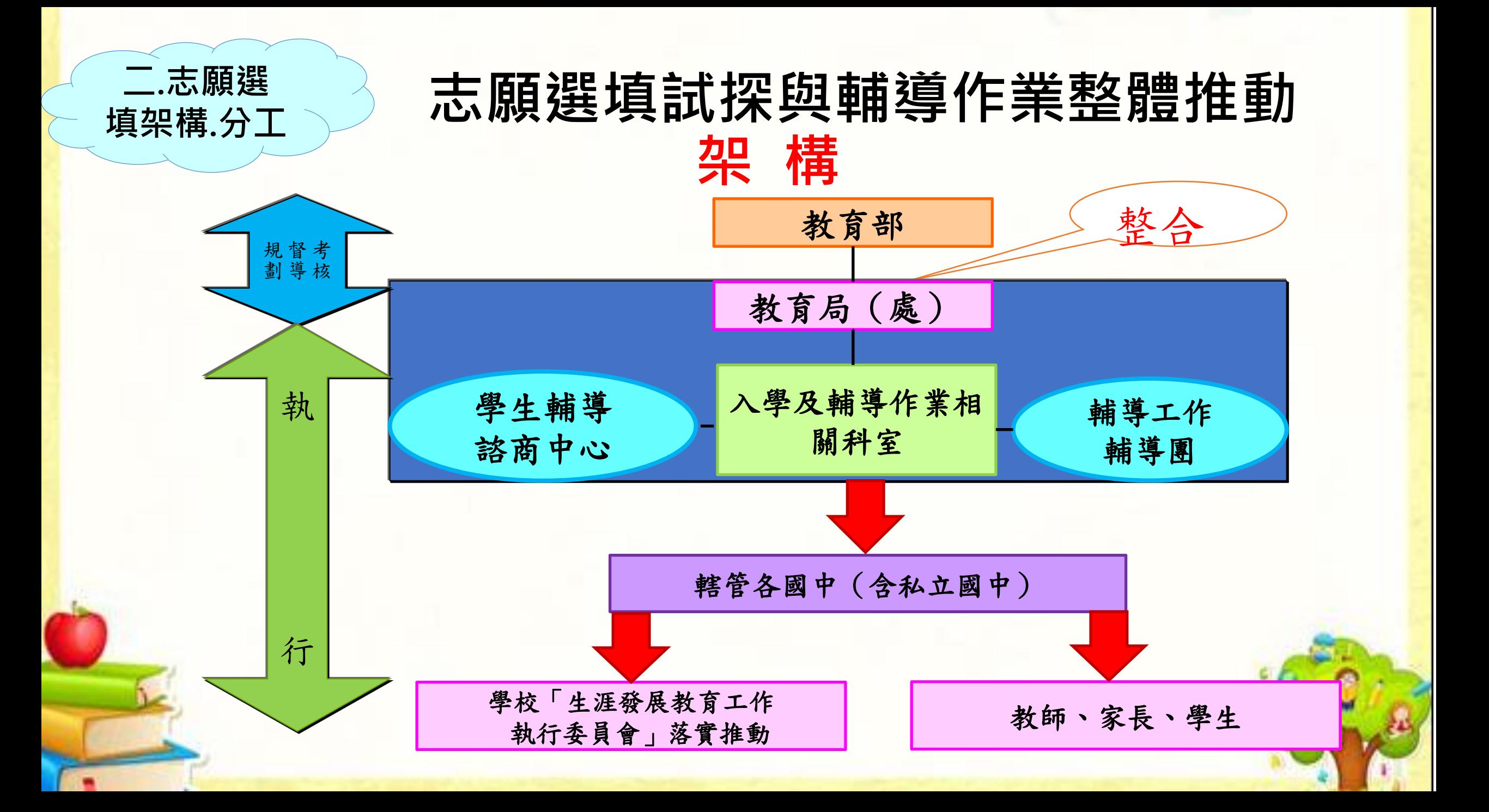

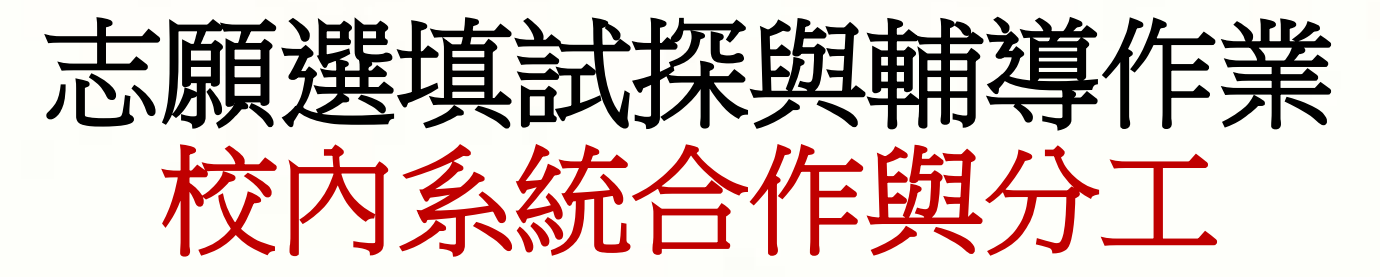

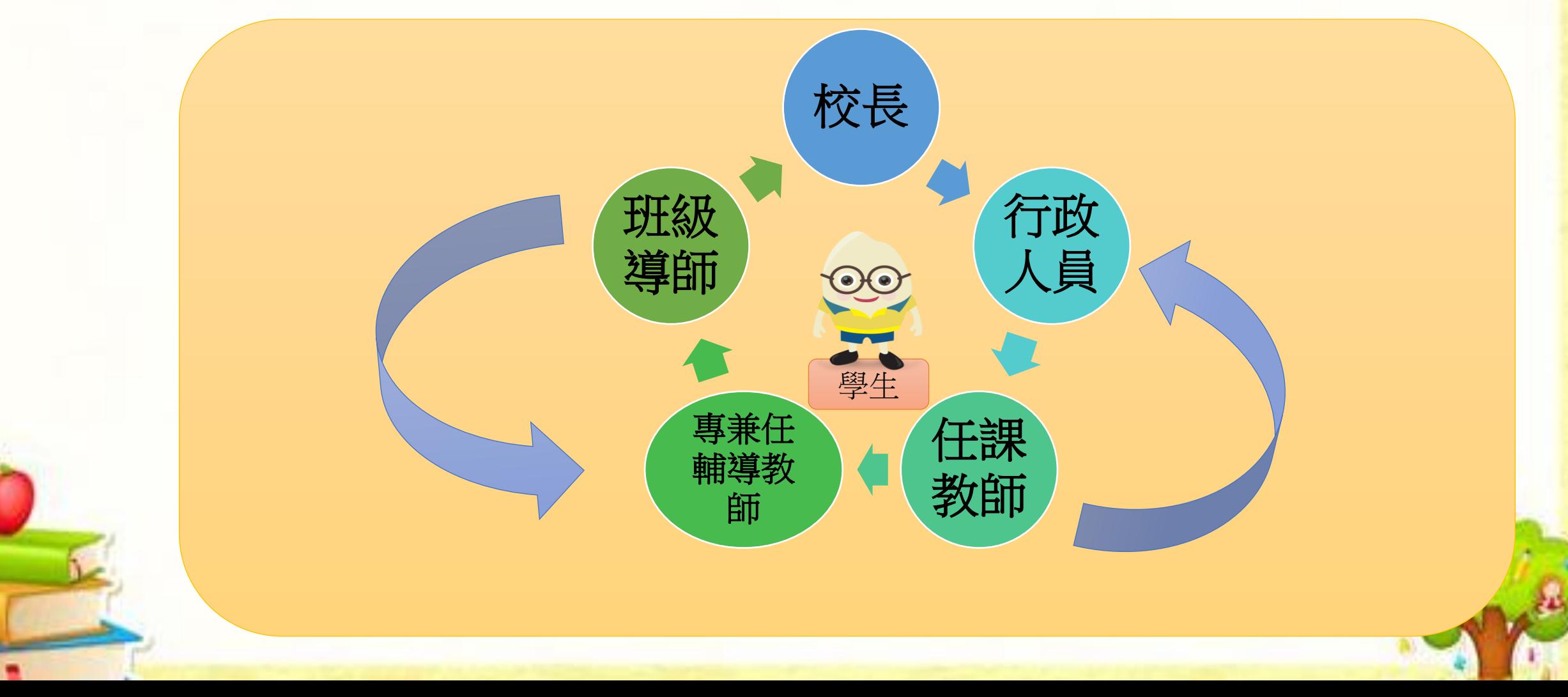

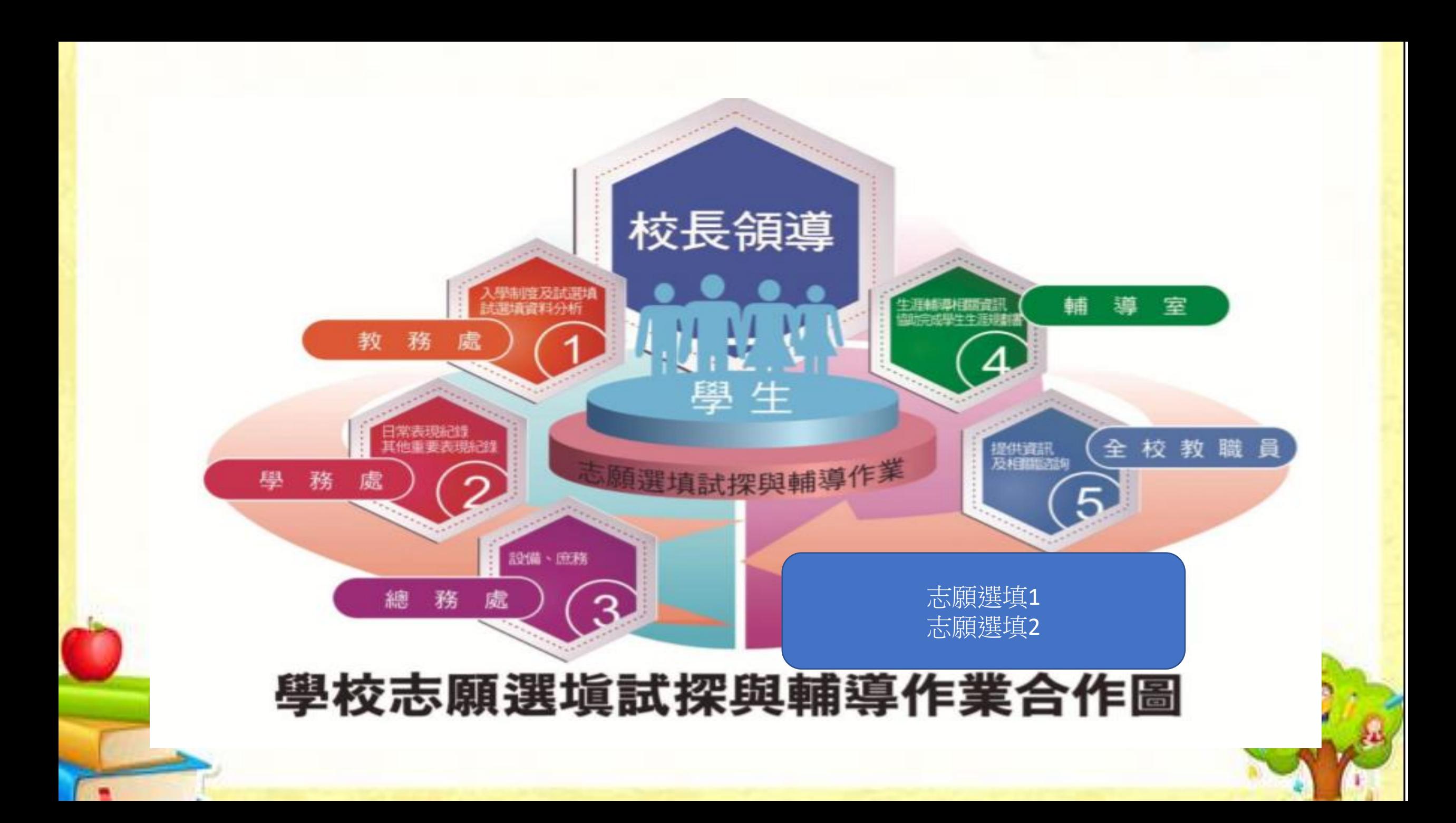

![](_page_9_Picture_0.jpeg)

![](_page_9_Figure_1.jpeg)

## 選填試探及輔導質階段

- 一、探索體驗階段**(**第 **1** 次志願選填試探**)**:
- 已輸入九年級生在校前四學期成績
- 輔導重點在由教務處指導學生熟悉選填系 統
- 系統資料輸出後,請導師及輔導人員繼續輔導學生完成生涯檔 案、國中學生生涯發展紀錄手冊等,進行第一次志願選填試探 作業後之輔導。

### 選填試探及輔導階段

- 二、統整省思階段**(**第 **2** 次志願選填試探**)**:
- 輸入九年級生在校五學期超額比序項目積分
- 系統資料輸出後之 輔導重點係依據學生性向、興趣及優 勢能力,檢視學生志願選填是否定向或收斂,協助 學生 完成「國中學生生涯輔導紀錄手冊」中生涯發展規劃書, 並省思自己的志願序學校 或科別是否適才適性,以達成 適性輔導目標。

![](_page_12_Picture_0.jpeg)

- 初級輔導者
- 學生與家長間溝通橋梁
- 針對學生個別化差異提供適當訊息
- 學生志願選填試探結果與性向與興趣發展
- 配合學校輔導人員提供生涯決定的必要資訊

![](_page_13_Picture_0.jpeg)

•以學生為主體

•親、師從旁協助引導與探索**(**含畢業校友**)** •各司其職 非自掃門前雪 •協調:個案研討、資料分析、特殊考量等

![](_page_14_Picture_0.jpeg)

![](_page_14_Picture_1.jpeg)

![](_page_14_Figure_2.jpeg)

協助學生記錄生涯規劃所需資料 以利在九年級做升學進路選擇時 有較完整、資訊可供參考。

#### 國中學生生涯紀錄手冊-面面觀

![](_page_15_Picture_35.jpeg)

#### 國中學生生涯輔導手冊-生涯發展規劃書

![](_page_16_Figure_1.jpeg)

![](_page_17_Picture_92.jpeg)

![](_page_18_Picture_0.jpeg)

## 志願選填試探與輔導作業

## 校內具體作為

## 以後壁國中為例

![](_page_19_Picture_0.jpeg)

## **Swain的生涯金三角理論**

#### 一個規範性的生涯計劃模式,應該包括三個重點:

- 個人特質的澄清與瞭解
- 教育與職業資料的提供
- 個人與環境關係的協調

#### ◆ 如果這當中有一個環節尚未釐清, 或是有所缺乏, 可能就會造成生涯 決定上的困難。

#### **Swain的生涯金三角理論**

![](_page_20_Figure_1.jpeg)

資料來源: http://hope.nyc.gov.tw/career.php?mod=15&cid=1&id=33&ms=1

![](_page_21_Picture_0.jpeg)

#### ▲以學生為主體,鼓勵家長與重要他人從旁協助引導 與探索,規劃更適合學生的生涯進路 ▲善用網路資源 ▲凡走過必有能檢核參考之紀錄 ▲客觀並多面向分析與建議 ▲路是自己走**-**

參考下列資源:

- [教育部國民學前教育署學生生涯輔導網](https://career.cloud.ncnu.edu.tw/junior_home.aspx?RadUrid=acf27850-a92f-486a-9fff-3d0e6c9043e0)
- https://career.cloud.ncnu.edu.tw/junior home.aspx?RadUrid=acf27850[a92f-486a-9fff-3d0e6c9043e0](https://career.cloud.ncnu.edu.tw/junior_home.aspx?RadUrid=acf27850-a92f-486a-9fff-3d0e6c9043e0)
- 台南市十二年國民基本教育資訊網
- [http://12basic.tn.edu.tw/topic\\_e\\_0802\\_DOC.asp?ItemPlanID=164](http://12basic.tn.edu.tw/topic_e_0802_DOC.asp?ItemPlanID=164)
- 111年國中畢業生適性入學宣導網站
- <http://adapt.k12ea.gov.tw/ad.php>

![](_page_23_Picture_0.jpeg)

# THANKS!

#### 謝謝聆聽

田田